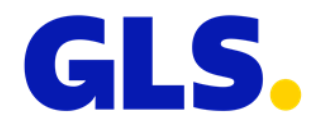

## **Webservices - Neuigkeiten in ShipIT Version 3.2**

In diesem Dokument finden Sie eine Übersicht der Anpassungen an den Webservices für die ShipIT Version 3.2. Entsprechende Informationen entnehmen Sie bitte der Webservices Dokumentation.

• Auf Versender-Ebene ist es möglich den FlexDeliveryService standardmäßig bei der Erstellung von Sendungen hinzuzufügen. Wenn Sie diese Funktion nutzen möchten, wenden Sie sich bitte an Ihren GLS IT-Ansprechpartner.

Das automatische Hinzufügen des FlexDeliveryServices erfolgt nur:

- o für das Produkt "Paket"
- o für Relationen, bei denen der FlexDeliveryService verfügbar ist
- o wenn der FlexDeliveryService mit den bereits hinzugefügten Services kombinierbar ist
- o wenn eine E-Mail-Adresse des Empfängers vorhanden ist
- Es wurden folgende Aktualisierungen und Optimierungen an der Webservices Dokumentation vorgenommen:
	- o REST Dokumentation: Es wurde eine Erläuterung ergänzt, wie das Format der Öffnungs-zeiten in den Responses für die PaketShop-Suche (getParcelShop) zu interpretieren ist.
	- o REST und SOAP Dokumentation: Für den Pick&Ship/Pick&ReturnService wurden die folgenden Informationen aus der Service-Tabelle und aus den Service-Beispielen entfernt: "SendEmailToShipper", "SendEmailToConsignee" und "SendSMSToShipper". Diese Felder sind ohne Funktion und können ebenso problemlos aus den Requests entfernt werden.
	- o REST und SOAP Dokumentation: Es wurden weitere Spezifizierungen bei der PaketShop-Suche ergänzt.